### Main programmer information.

Lane Waters. Software engineer.

Lane has written several arcade games for various companies. He has also written accounting software and systems software. His programming languages mainly consist of C and Assembly Language. Before moving over to Windows, he programmed on the Commodore Amiga.

# Product catalog.

All programs run in Windows.

- 1. Funsol solitaire game.
- 2. Funpok video poker game.
- 3. Inside World graphical role playing game.
- 4. Registering these games.

#### Registering via check or money order.

To register via check or money order, you need to fill out the registration form and send it along with your payment.

Registration form. (use Print Topic from Help Menu)

You can call the company before registering if you so wish.

Some potential buyers prefer to do this. The company is in excellent financial health though. If you do call and leave your name and number, one dollar will be taken off your registration.

#### Here is a list of the classic card games in Funsol(tm).

There should be something for every type of player.

First for the one deck games.

- 1. Aces Up
- 2. Agnes
- 3. Auld Lang Syne
- 4. Baker's Dozen
- 5. Beleaguered Castle
- 6. Bisley
- 7. Bristol
- 8. Canfield
- 9. Carpet
- 10. Chameleon
- 11. Chessboard
- 12. Captive Queens
- 13. Citadel
- 14. Dutchess
- 15. Eagle Wing
- 16. Easthaven
- 17. Eight Off
- 18. Elevens
- 19. Five Piles
- 20. Fifteens
- 21. Flower Garden
- 22. Fortress
- 23. Fortune's Favor
- 24. Four Seasons
- 25. Fourteen Out
- 26. Gate
- 27. Golf
- 28. Good Measure
- 29. King Albert
- 30. Klondike
- 31. La Belle Lucie
- 32. Nestor
- 33. Old Patience
- 34. Osmosis
- 35. Peek
- 36. Perseverance
- 37. Puss in Corner
- 38. Rainbow
- 39. Russian Solitaire
- 40. Scorpion
- 41. Shamrocks
- 42. Simplicity
- 43. Spiderette
- 44. Storehouse
- 45. Strategy
- 46. Streets and Alleys
- 47. Super Flower Garden
- 48. Superior Demon
- 49. Tam O'Shanter
- 50. Thirteens
- 51. Tens
- 52. Thumb and Pouch
- 53. Trefoil
- 54. Westclif
- 55. Will O' the Wisp
- 56. Whitehead
- 57. Yukon

Here are the two deck games.

- 1. Alhambra
- 2. Blockade
- 3. Blondes and Brunettes
- 4. Busy Aces
- 5. Colorado
- 6. Congress
- 7. Contradance
- 8. Courtyard
- 9. Deuces
- 10. Diplomat
- 11. Double Fan
- 12. Falling Star
- 13. Fan
- 14. Fanny
- 15. Forty Thieves
- 16. Frog
- 17. Gargantua
- 18. General Patience
- 19. Grand Duchess
- 20. House on the Hill
- 21. Indian
- 22. Limited
- 23. Lucas
- 24. Maria
- 25. Miss Milligan
- 26. Mount Olympus
- 27. Napoleon's Square
- 28. Number Ten
- 29. Parisienne
- 30. Patriarchs
- 31. Rank and File
- 32. Red and Black
- 33. Royal Rendezvous
- 34. Spider
- 35. Square
- 36. Streets
- 37. Sultan

#### Company information.

Send payment to:

The Softgame Company of Vermont Sales Dept. P. O. Box 841 Barnard, VT 05031

Other contacts:

The Softgame Company of Vermont Main Office RR 2 Box 149-D South Royalton, VT 05068 1-802-763-2638 Compuserve: 102574,2624 Internet: 102574.2624@compuserve.com

### Registering via Compuserve.

You can register via Compuserve. If you are a member of Compuserve, you can GO SWREG and select 'Register Shareware' from the menu. Type in the registration ID.

Funsol 1.6..................SWREG ID# 7432 Funpok 1.2..................SWREG ID# 7433 The Inside World 1.3........SWREG ID# 7434

# Here are the prices for our products.

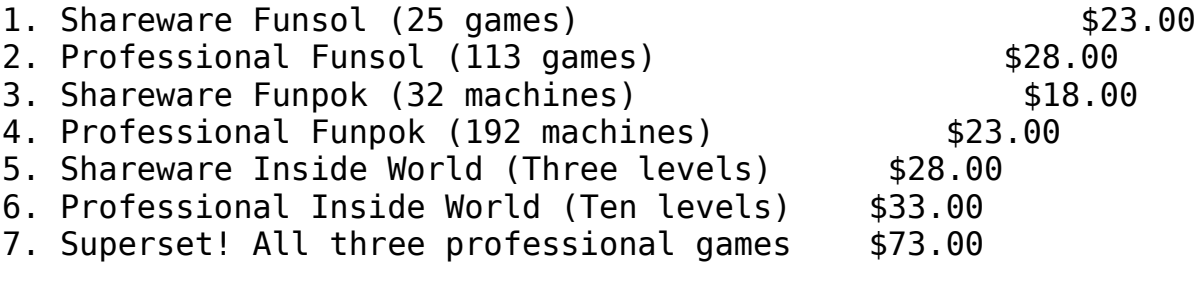

### Registering via credit card.

Registering via credit card is probably the easiest way to register. Credit card orders are handled via Northstar Solutions.

To register, please have this information ready:

- 1. The programs you wish to order.
- 2. Address of where you want the programs sent.
- 3. Visa or Mastercard number and expiration date.
- 4. Disk drive type.
- 5. To receive info on updates be sure to include your e-mail address.

You can e-mail this information to:

- 1. On America On-line: STARMAIL
- 2. On Compuserve: 71561,2751
- 3. Internet: starmail@aol.com OR 71561,2751@compuserve.com

You can FAX this information to: 1-803-699-5465 at ANY time.

If you have no on-line access or no access to a fax machine you can call:

Inside the US you can call: 1-800-699-6395 (10:00 AM to 10:00 PM Eastern Standard Time) Outside the US you can call: 1-803-699-6395 (10:00 AM to 10:00 PM Eastern Standard Time)

These numbers are for credit card orders only. For technical support call The Softgame Company of Vermont

### Product credits.

All of our products were made in the Green Mountain State.

- 1. Author.
- 2. Company.
- 3. Tools used.

REGISTRATION FORM Name

 $\frac{1}{2}$ 

Address\_\_\_\_\_\_\_\_\_\_\_\_\_\_\_\_\_\_\_\_\_\_\_\_\_\_\_\_\_\_\_\_\_\_\_\_\_\_\_\_\_\_\_\_\_\_\_\_\_\_\_\_\_\_\_\_\_  $\mathcal{L}_\mathcal{L}$ Town\_\_\_\_\_\_\_\_\_\_\_\_\_\_\_\_\_\_\_\_\_\_\_\_\_\_\_\_\_\_\_State\_\_\_\_\_Zip\_\_\_\_\_\_\_\_\_ -  $\overline{\phantom{a}}$  $\textsf{Telephone}$  (  $\textsf{N}$  ) -  $\textsf{N}$  -  $\textsf{E}$  $main$ Where did you find this program\_\_\_\_\_\_\_\_\_\_\_\_\_\_\_\_\_\_\_\_\_\_\_\_\_\_\_\_\_\_\_\_\_\_\_\_\_\_ Processor: (circle one)          386                  486        Pentium P6 Memory: (circle one)                2MB                  4MB    8MB                  16MB+ Disk Drive: (circle one) 720K 1.44M Shareware Funsol (25 games)                                Amt  $X $23 = $$ Professional Funsol (113 games) and the Manus Amt X  $$28 = $$ Shareware Funpok (32 machines)                          Amt\_\_\_\_X  $$18 = $$ Professional Funpok (192 machines)                  Amt\_\_\_\_X \$23 = \$\_\_\_\_\_\_\_\_\_\_  $S$ hareware Inside World (Three levels)  $\overline{a}$  amt  $\overline{a}$   $\overline{a}$   $\overline{a$  $$^{\circ}$ Professional Inside World (Ten levels)  $\overline{a}$  amt  $\overline{a}$   $\overline{a}$  $\frac{1}{2}$ Superset! All three professional games  $\overline{X}$  amt  $\overline{X}$  \$73 =  $\frac{1}{2}$ Call discount if you called ahead                    subtract:   $\frac{1}{2}$ Total enclosed                                                   $\frac{1}{2}$ 

Send payment to:

                The Softgame Company of Vermont Sales Dept.                 PO Box 841                 Barnard, VT 05031

Please make checks payable to The Softgame Company of Vermont.  All

checks must be drawn on a U.S. bank. Checks or money orders will be accepted. The programs will be sent as soon as payment arrives. VT sales tax included.

# Introduction to Funpok(tm).

Funpok has 192 different machines, each with their own database of stats. (Professional version)

- 1. General Info.
- 2. Special features.
- 3. What you get.

### Funpok(tm) features.

- 1. Every machine has its own database of stats saved to disk.
- 2. Jackpot, Double-up and Casino machines.
- 3. Nickle, Dime, Quarter, Fifty cent, Dollar, Five dollar and Ten dollar machines.
- 4. Jacks or better in the shareware version.
- 5. Jacks or better, Joker/Ace-king, Joker/Two-pair, Joker/Deuces, Deuces wild and Tens or better

in the professional version.

- 6. Plenty of preferences.
- 7. Realistic sound effects. No annoying sounds!
- 8. Plenty of stats on game play history.
- 9. Large card graphics.

# Here is what you get for registering Funpok(tm).

1. 192 different machines in the Professional version, or 32 machines in the shareware version. Each machine has its own database.

2. Saved stats to start you off.

3. **Plus!** 

### Funpok(tm) information.

Funpok is a Windows video poker game. This program is shareware. The shareware version has 32 machines. The Professional version has 192 machines. Except for the amount of games, there are no other differences between the two versions. If any new features are added, they will be present in the your registered version.

To play Funpok, just copy the files to a directory and add the icon to the Windows Program Manager. There are several icons in the file to choose from. No changes are made to system files. Windows 3.1, mouse, VGA and two megs of FREE memory are required to run Funpok. A sound card is recommended. A funpok.ini file is created in the windows directory. Use virtual memory if your computer has four megs or less of memory.

# Introduction to Funsol(tm).

Funsol has a very large library of 113 solitaire games. (Professional version)

- 1. General Info.
- 2. Special features.
- 3. What you get for registering.
- 4. All those games.
- 5. Revision history.

### Funsol(tm) Features.

- 1. Unlimited undo.
- 2. Card counter.
- 3. Saving of game and ALL moves made so far.
- 4. Powerful seed selection.
- 5. Plenty of preferences.
- 6. Show all cards (cheat).
- 7. Pop-up rule boxes for each game and each pile.
- 8. Valid move indicator.

### Here is what you get for registering Funsol(tm).

1. 113 entirely different solitaire games in the Professional version or 25 games in the shareware version.

- 2. Several saved games that can loaded and tried.
- 3. **Plus!**

### Funsol(tm) information.

Funsol is a Windows solitaire card game. This program is shareware. The shareware version has 25 games. The Professional version has 113 games. Except for the amount of games, there are no other differences between the two versions. If any new features are added, they will be present in the your registered version.

To play Funsol, just copy the files to a directory and add the icon to the Windows Program Manager. There are several icons in the file to choose from. No changes are made to system files. Windows 3.1, mouse, VGA and two megs of FREE memory are required to run Funsol. A sound card is recommended. A funsol.ini file is created in the windows directory. Use virtual memory if your computer has four megs or less of memory.

### Funsol(tm) Revision history.

1. Square has been renamed to Spaire because Square was already taken (see below).

 2. Error messages removed. They did not work right and made game play impossible. Mainly used for debugging.

3. Improved movement rate selection. There are four choices now.

 4. Most bug fixes would not be noticed by the average player, but several were fixed. This program has been THOROUGHLY tested.

5. These ten games have been added since the shareware release.

Grand total: 113 games.

Unique games:

- 1. Monomoy
- 2. Face Walk

One deck games:

2. Chessboard

Two deck games:

- 3. Falling Star
- 4. Deuces
- 5. Square (the unique game Square was renamed to Spaire)
- 6. Courtyard
- 7. Napoleon's Square
- 8. Busy Aces
- 9. Fan
- 10. General Patience
- 6. Help file updated.
- 7. Cards pick up no matter where one clicks on a pile.
- 8. Much less memory is required to run Funsol.
- 9. Fixed Gargantua, only 100 cards were being dealt.
- 10. Fixed Square, too many cards were being dealt.
- 11. Added logging and graphing system.
- 12. Moved 'Card count stock' to the card counter menu.

# Here is a list of the games in Funsol(tm).

1. Classic games.

 $2.$  Unique games.

# What do I get for registering?

Here is what you get for each game.

- $1.$   $\underline{Funsol(tm)}$ .
- 2. Funpok $(tm)$ .
- 3. Inside World(tm).

#### You will find at least these extras on the disk.

- 1. DICE.EXE is a simple dice rolling game that saves your high scores. You start with five dice. Two additional dice are rolled and displayed next to the word HUMAN above your dice. Just press PUSH to roll your five dice. If any of the five dice matches either of the two dice next to the word HUMAN above, they will be darkened and taken away. Only the remaining dice can rolled if you decide to PUSH again. If all the dice match, you lose all your dice and ALL points scored that round from previous rolls. Don't push your luck too far. Just press STOP to end your turn and keep your points for the round. The computer plays against you in alternating turns. There is a total of five rounds. Any high scores made by you or the computer are saved, and can be displayed via the File menu. Press NEW to start over.
- 2. MAZE.EXE is just a self running demo of a maze generation program. Watch the dots chase each other in the maze.
- 3. DOSSOL.EXE is the egg. This is where it all started, as a DOS program. Press 'U' to undo (only one level of undo). Press 'S' to restart the same game. Press 'N' to start a new game. Press 'E' to view all the cards. Press ESC to exit. This is Mackenzie only. Run DOSSOL from the DOS prompt.

## Introduction to The Inside World(tm).

The Inside World has ten levels of high quality levels. (Professional version)

- 1. General Info.
- 2. Special features.
- 3. What you get for registering.

#### Inside World(tm) features.

- 1. Load and save games at anytime during the game.
- 2. Hundreds of items and hints, dozens of spells, many monsters.
- 3. Top view scrolling and first person perspective.
- 4. Totally graphical. Fast 256 color graphics in Windows.
- 5. Dozens of sound effects and music.
- 6. Heavily play tested.
- 7. Everything is handled on one screen.
- 8. Mouse and keyboard support.
- 9. Real time action. No turns. Easy and fun fighting.
- 10. Gain experience and increase skills.
- 11. Two mapping systems.
- 12. No death, players just get tired and fall asleep for a while.
- 13. Inventory system sorts most item types. Lunchbox, keyring etc...
- 14. Everything is actually shown, not just described.
- 15. No area is cut off during the game. One can return to any area.
- 16. Growth, monster generation, birth, laying eggs and metamorphosis.

### Here is what you get for registering The Inside World(tm).

1. Ten levels in the Professional version or three levels in the shareware version.

2. More spells, monsters and items on the extra levels in the professional version.

3. Plus!

#### Inside World(tm) info.

The Inside World is a Windows role playing game. This program is shareware. The shareware version has three levels. The Professional version has ten levels. Except for the amount of levels, there are no other differences between the two versions. If any new features are added, they will be present in the your registered version.

To install The Inside World, just copy the files to a directory and add the icon to the Windows Program Manager. There are several icons in the file to choose from. No changes are made to system files. Windows 3.1 or Windows 95, mouse, VGA and AT LEAST FOUR MEGS OF FREE MEMORY ARE REQUIRED TO RUN The Inside World. Use virtual memory if your computer has less than eight megs of memory. A sound card is recommended.

## You get this for registereing any of our products.

- 1. Several free goodies on the disk.
- 2. Free shipping, disk and diskette mailer.
- 3. Free shareware versions of our games.

4. The latest version of the program, and notification when newer versions are done. (e-mail address helpful)

- 5. Discounts off future software and very cheap updates.
- 6. Free updates of previous programs when you register new programs.
- 7. Removal of registration box at startup.
- 8. Free technical support. Telephone or e-mail.
- 9. It's always proper to register useful software.

# Registering our products.

Here is some information on registering.

- 1. What do I get?
- 2. What is the cost?
- 3. Registering via credit card.
- 4. Registering via check or money order.
- 5. Registering via Compuserve.

#### Saved games to try.

These saved games come with the registered version.

- 1. DADD has five easy Daddy Long Legs saved games to try. Each game has an unusual deal of the cards. Can you find them?
- 2. EQUI has nine easy Equinox games, and six hard ones. They are hard, but can be solved.
- 3. FIFT has nine easy Fifteens games. The goal of these games is to end up with the 4 aces, the 4 twos and a three.  $1+1+1+2+2+2+2+3 = 15$ .
- 4. KLON had five hard Klondike games. Now THESE are a challenge, but they can be solved with patience. Just save and come back later.
- 5. MACK has three easy Mackenzie games. Try to complete it without making a SINGLE play to the foundations until the very end. There are also 14 hard games that will keep you busy for quite a while.
- 6. MISC contains four unusual deals from various games. Try the find the unusual combinations.
- 7. MISS contains three hard Miss Milligan games. Some took over two hours to solve.
- 8. RAPT has an easy Raptor game, but try winning the eight hard games in this directory.
- 9. TARA contains 13 easy Tarantula games, but have long straight flushes in them. Try to win without disturbing the flushes until the very end. There is one hard game to try too.
- 10. TIMB has 25 easy Timber Hawk games, and seven hard ones. Our play tester did not think she could ever solve them again, but she did once. There is also a file called HARDEST.GAM that was solved once too, but don't even bother with that one!

### Tools used to make our products.

Our products are written entirely in  $C/C$ ++.

- 1. Visual C/C++ and Application Studio by Microsoft Corporation were used for programming.
- 2. Deluxe Paint by Electronic Arts was used for graphics.
- 3. Soundo'LE by Creative Labs was used for sound.
- 4. Midisoft Sessions by Midisoft was used for the music.
- 5. Help Pre-Compiler by Antonio Cordero Balcazar was used to make this help file.

#### Unique games.

Here are some unique games found only in Funsol. Some of them are easier versions of classic games.

Here are the one deck games.

- 1. Burnt Paw
- 2. Daddy Long Legs
- 3. Equinox
- 4. Face Walk
- 5. Great Bear
- 6. Kings Up
- 7. Mackenzie
- 8. Monomoy
- 9. Pelican
- 10. Raptor
- 11. Spaire
- 12. Tarantula
- 13. Timber Hawk

Here are two deck versions of some of the above games.

- 1. Daddy Long Legs
- 2. Mackenzie
- 3. Mrs Lamminen
- 4. Tarantula

Here are two four deck versions.

1. Daddy Long Legs

2. Mackenzie

#### Vendor information for all games.

1. This program can be uploaded to any BBS.

2. This program can be given to a friend or users group.

3. This program can be given to disk and CD-ROM vendors.

4. This program can be uploaded to major on-line services such as CompuServe, GEnie, Delphi, Prodigy and AOL.

5. This program can be uploaded to FTPs and Internet.

6. This program can be uploaded to ASP member boards.

\*\*\*Written permission is required for retail rack vending.\*\*\*

Any conventional means of distribution is encouraged, but no one can sell the program for profit. Just charge enough to cover the price of actually distributing the program, such as disks and shipping.

Please keep all the files together when distributing. Please do not change any of the files. Please do not distribute the registered versions of our games.

With respect to the physical disk, The Softgame Company of Vermont warrants the same to be free of defects in materials and workmanship for a period of 30 days from the date of purchase. In the event of notification within the warranty period of defects in material or workmanship, The Softgame Company of Vermont will replace the defective diskette. The extent of this warranty shall be limited to replacement and shall not encompass any other damages, including but not limited to loss of profit, and special, incidental, consequential, or other similar claims. This package is sold and distributed "as is".

# Welcome to the Softgame Company of Vermont.

Yes, that is softgame not software.

- 1. Registering products.
- 2. Catalog of products.
- 3. Company.
- 4. Credits.
- 5. Vendor and legal info.